## BREVET DE TECHNICIEN SUPERIEUR

# IMPLANTATION ET EXPLOITATION D'UN PARC EOLIEN

L'amélioration de I'efficacité énergétique et I'exploitation croissante des sources d'énergie renouvelables constituent les deux axes principaux de la transition énergétique que la France met en æuvre pour faire face à la demande en énergie. Un des objectifs du Grenelle de l'environnement est de porter à 23 % la part des énergies renouvelables dans la consommation d'énergie finale d'ici à 2020.

La production d'électricité à partir de l'énergie éolienne, encouragée par la politique énergétique des différents gouvernements, ne cesse de croître depuis ces dix dernières années comme en témoigne le graphique suivant:

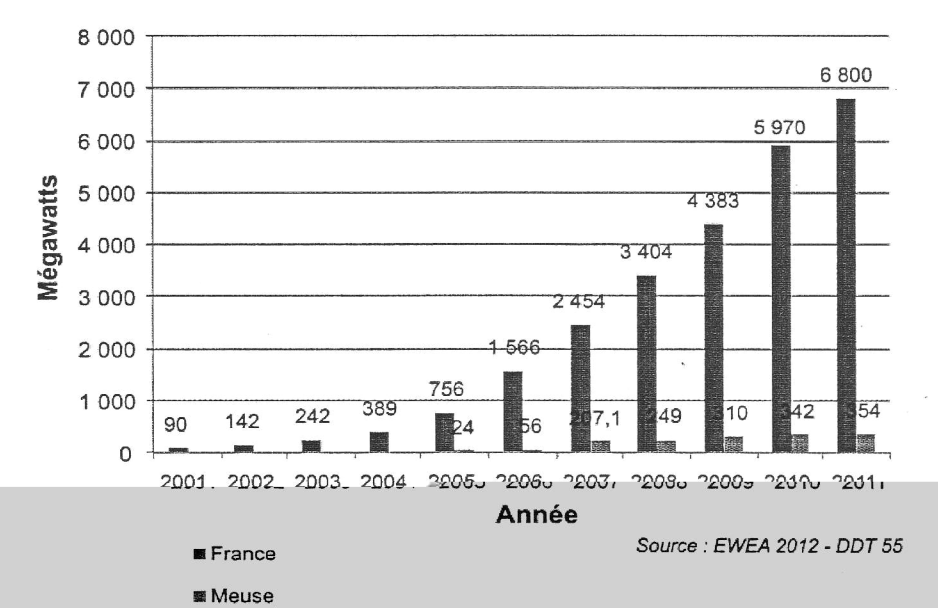

#### Évolution de Ia puissance nominale installée en France

Le département de la Meuse présente selon le Schéma Régional Eolien (SRE) de Lorraine des conditions favorables à I'implantation d'éoliennes. La commune de «Jes Souhesmes-Rampontr» fait partie d'une des dix-huit Zones de Développement Febnen (72DE) de la région, condition nécessaire pour bénéficier des tarifs de I'obligation d'achat garantis pendant 15 ans par le gestionnaire du réseau électrique. Le prix de rachat est actuellement fixé à 8,2 c/kW.h, il est indexé sur I'inflation.

La société « Iberdrola Renewable » a obtenu le permis de construire autorisant I'implantation d'un parc de six éoliennes sur le site dit de < Rampont > :

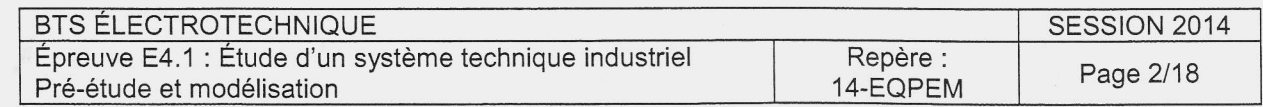

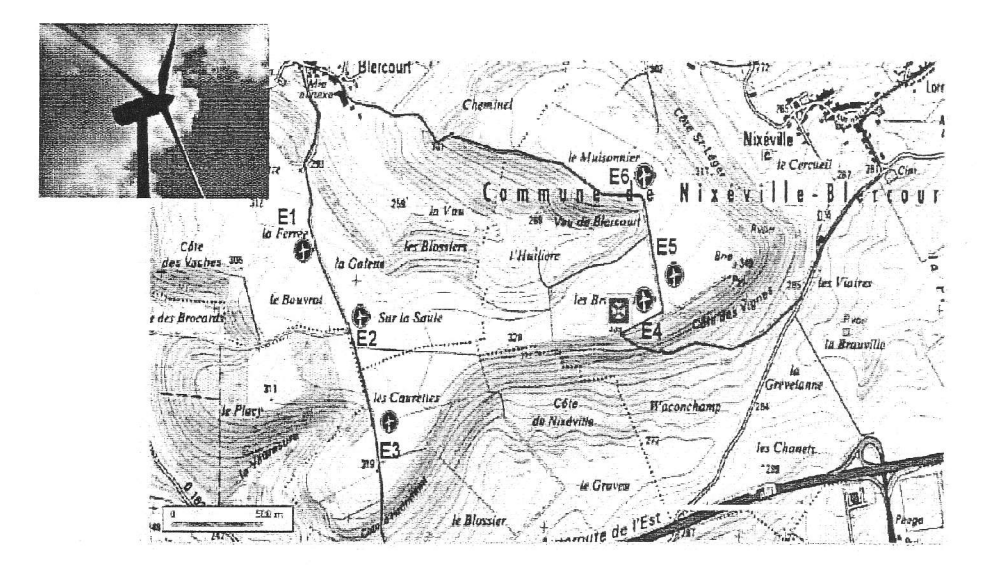

Les éoliennes proposées par le bureau d'étude chargé du projet sont de type « G90 - 2.0 MW » dans la gamme du fabricant européen Gamesa :

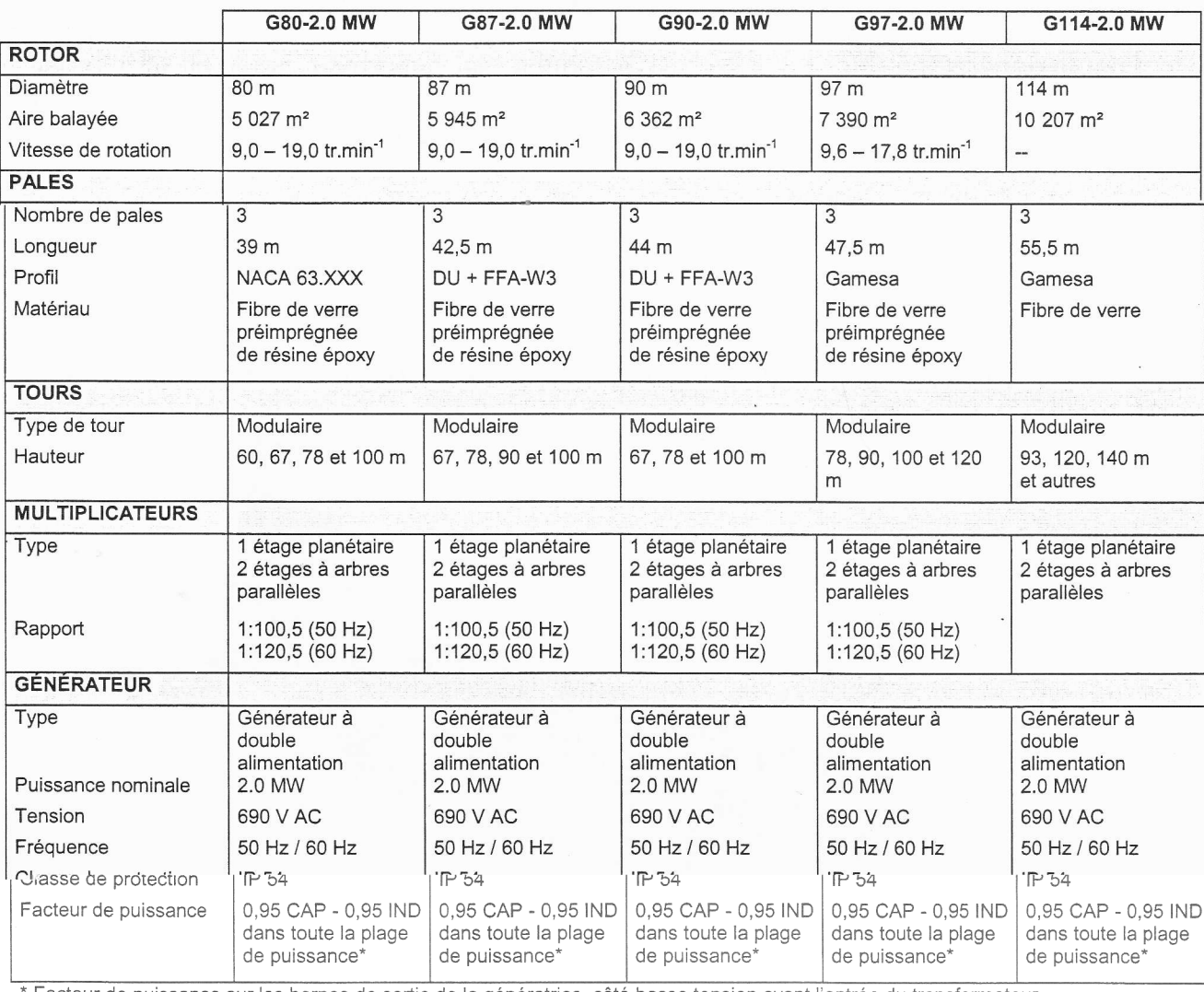

Facteur de puissance sur les bornes de sortie de la génératrice, côté basse tension avant l'entrée du transformateur.

Tableau 1 - Données techniques extraites de la documentation du fabricant

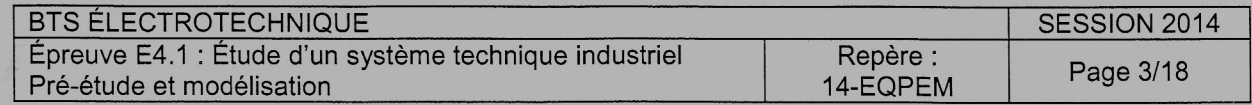

Le fonctionnement d'une éolienne peut être décomposé selon les étapes suivantes :

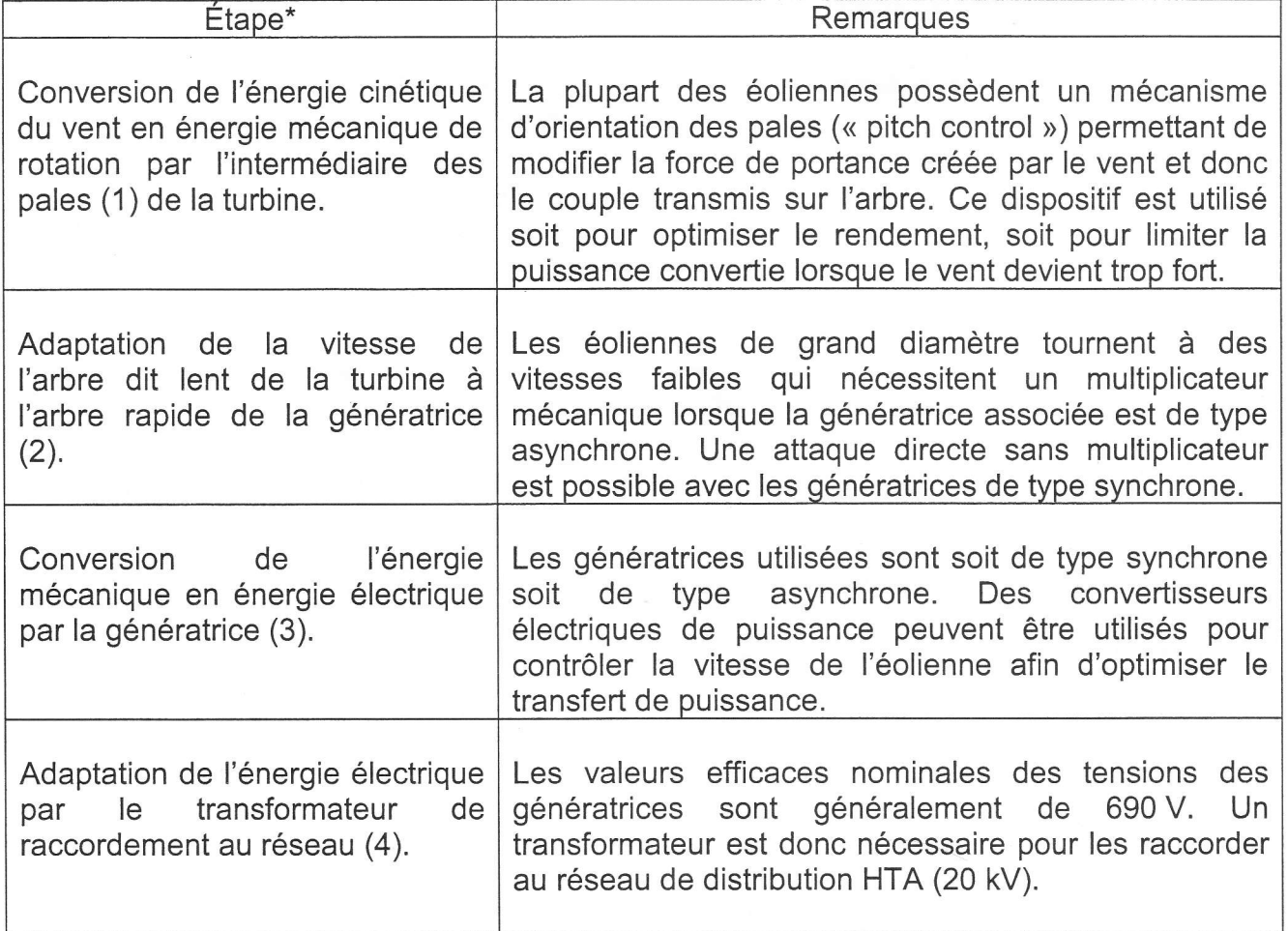

\*Les nombres entre parenthèses correspondent aux annotations du schéma ci-dessous :

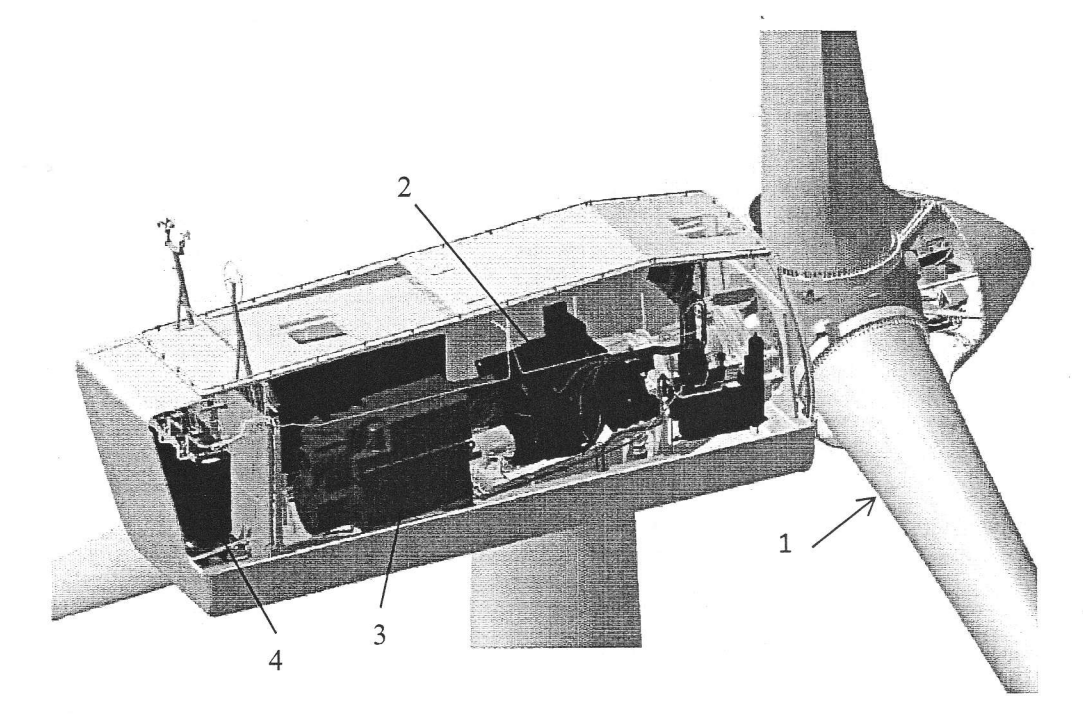

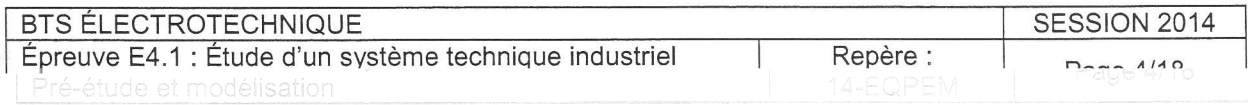

Pour le site de Rampont, le bureau d'étude a préconisé l'implantation d'éoliennes fonctionnant à vitesse variable. Cette préconisation doit être validée par une étude comparative permettant d'estimer l'énergie annuelle produite. Le choix d'une génératrice asynchrone à double alimentation (MADA\*) a d'autre part un impact direct sur le mode de raccordement des éoliennes au réseau et les perturbations potentiellement induites : l'étude et la modélisation de la chaîne de conversion électrique sont nécessaires au dimensionnement du transformateur et de I'appareillage de contrôle et de protection.

\*MADA = Machine Asynchrone à Double Alimentatio

La structure de la génératrice asynchrone à double alimentation (MADA) mise en æuvre dans l'éolienne G90 correspond au synoptique suivant:

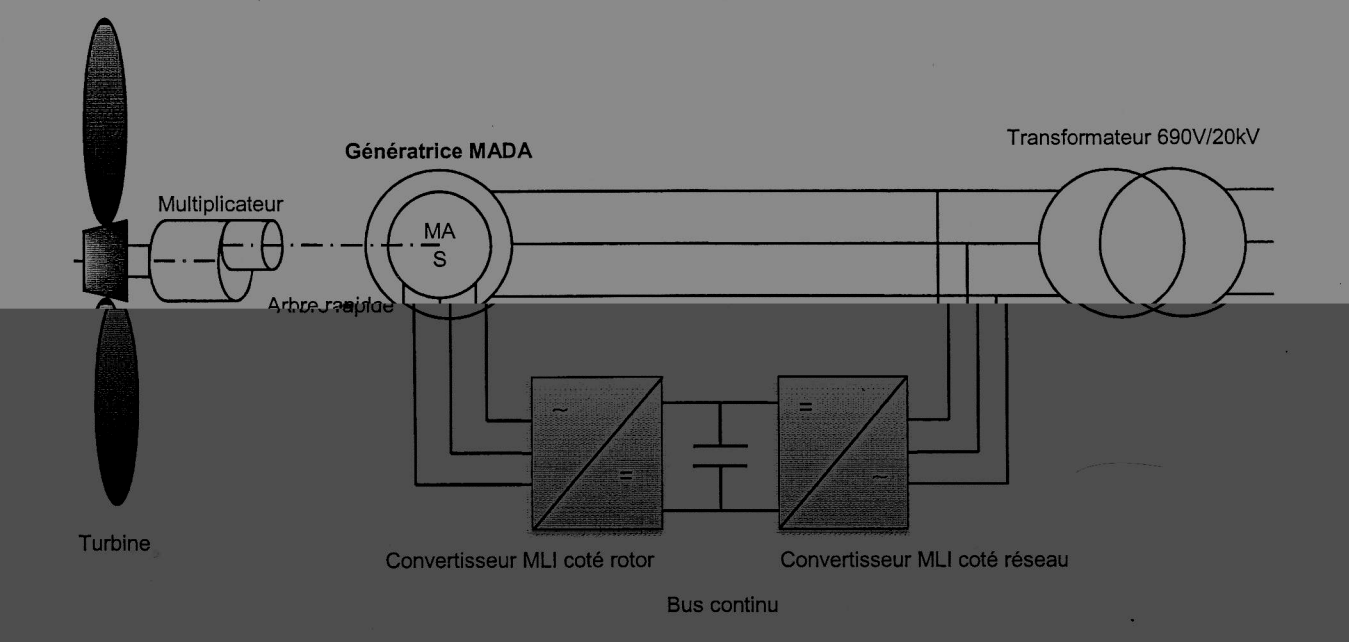

Schéma synoptique n<sup>o</sup>l – Structure d'une génératrice de type MADA

Le contrôle de la puissance qui transite dans le rotor via les convertisseurs permet le contrôle du point de fonctionnement de l'éolienne afin d'optimiser la récupération de la puissance du vent. L'algorithme de recherche du point de fonctionnement optimal est communément appelé MPPT (Maximum Power Point Tracking), il diffère selon la technologie des éoliennes et les méthodes des fabricants. Les performances des éoliennes G90 sont synthétisées par leur courbe de puissance :

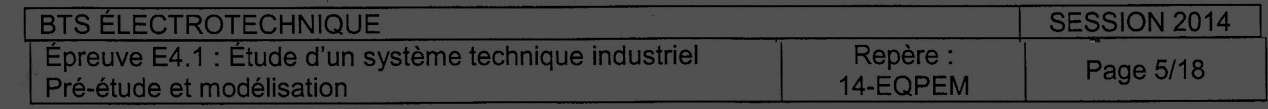

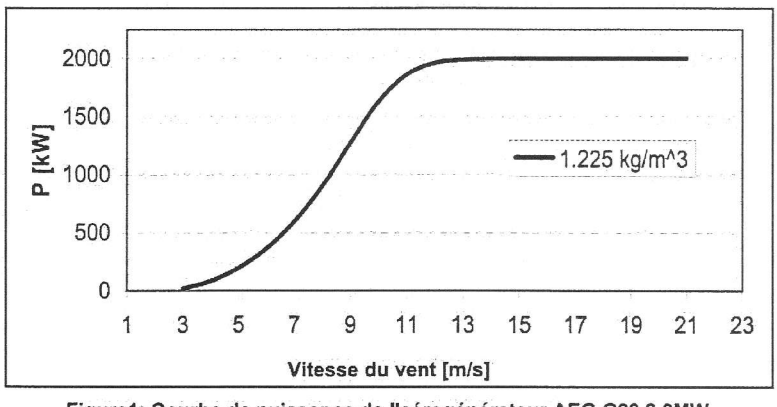

Figurel: Courbe de puissance de l'aérogénérateur AEG G90 2.0MW

#### Enjeux

Le parc éolien du site de Rampont est en exploitation depuis maintenant trois ans. Pendant sa phase de conception, I'enjeu principal du bureau d'étude chargé du projet était de proposer un schéma d'implantation permettant d'assurer le retour sur investissement le plus rapide tout en respectant les contraintes environnementales et les possibilités de raccordement au réseau haute tension de distribution de l'énergie électrique :

- la production annuelle d'énergie électrique doit être maximisée par rapport au potentiel éolien du site ;
- la continuité de service et I'impact sur le réseau de raccordement doivent être optimisés.

#### Problématiques

Le bureau d'étude a donc dû définir et choisir :

- la puissance nominale et le diamètre des éoliennes ;
- le mode de fonctionnement en vitesse fixe ou variable des éoliennes ;
- la technologie de la génératrice utilisée et des convertisseurs potentiellement associés : génératrice synchrone, asynchrone à cage, asynchrone à double alimentation ;
- la topologie et la structure du circuit électrique jusqu'au point de raccordement;
- l'infrastructure du réseau de supervision.

Les sujets des épreuves E.4.1 et E.4.2 ont pour pour objet de valider ou justifier les choix et les options techniques retenus par le bureau d'étude.

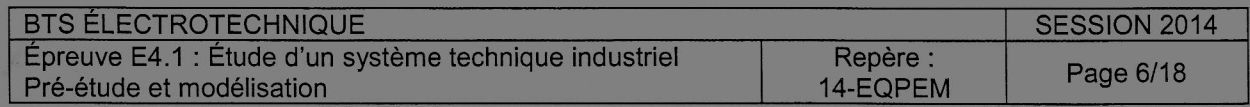

### INTRODUCTION

Ce sujet est décomposé en 4 parties A, B, C et D indépendantes. ll est toutefois recommandé de les traiter dans I'ordre pour avoir une meilleure compréhension et une vision plus cohérente du sujet :

- l'approche d'un point de vue physique du fonctionnement d'une des éoliennes est traité dans la partie A, ce qui permet de quantifier l'énergie récupérable ;
- la partie B permet de justifier le fonctionnement à vitesse variable des génératrices afin d'optimiser leur rendement ;
- l'intérêt de la structure MADA est étudié dans la partie C ;
- les données de production sont exploitées dans la partie D.

Pour les applications numériques, le nombre de chiffres significatifs et I'unité choisis doivent être adaptés au contexte et à la grandeur. Les valeurs numériques fournies dans les énoncés ne sont pas répétées dans chaque partie, les documents techniques ainsi que les schémas de la partie présentation (pages 2 à 6) font partie intégrante du sujet en tant que données exploitables.

### PARTIE A : PUISSANCE MAXIMALE RÉCUPERABLE

L'éolienne « candinse » le vent qui lui frait frace du convertit son énergie cinétique en énergie mécanique de rotation. Toute l'énergie du vent n'est cependant pas récupérable puisque sa vitesse en aval de l'éolienne n'est pas nulle :

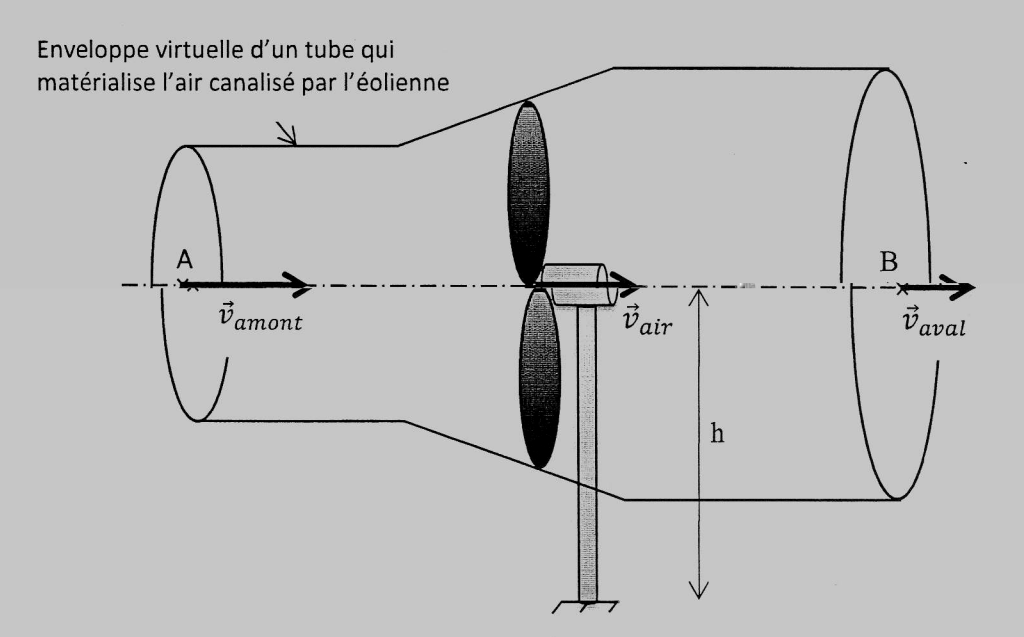

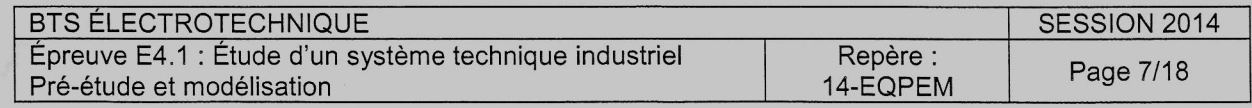

Les faibles vitesses de déplacement d'air mises en jeu sont telles que sa masse volumique peut être considérée comme constante. Dans ces conditions, le théorème de Bernouilli reste applicable sous sa forme classique :

$$
E_B = E_A - E_{\text{éolienne}} - \sum \text{pertes}
$$

avec:

- $E_A$ ,  $E_B$ : énergie volumique de l'air respectivement en amont et en aval de l'éolienne ;
- E<sub>éolienne</sub> : énergie volumique convertie par l'éolienne.

L'énergie volumique peut être calculée connaissant la pression p, la masse volumique p, l'altitude z et la vitesse v de la masse d'air au point considéré :

$$
E = p + \rho \times g \times z + \frac{1}{2} \times \rho \times v^2
$$

Conventions et applications numériques :

- tous les calculs seront effectués avec  $\rho_{\text{air}} = 1.225 \text{ kg} \cdot \text{m}^{-3}$  et  $g = 9.81 \text{ m} \cdot \text{s}^{-2}$ ;
- la base du mât de l'éolienne, de hauteur d'axe h, sera prise comme origine des altitudes ;
- toutes les pertes associées au frottement de I'air seront négligées ;
- si nécessaire, la pression atmosphérique (p<sub>atm</sub>) sera prise égale à  $1,013 \times 10^5$ Pa.
- A.1. Donner l'expression de l'énergie volumique de l'air au point A ( $E_{\text{amount}}$ ) en fonction des paramètres suivants :  $p_{atm}$ , v<sub>amont</sub>, h et  $p_{air}$ .
- A.2. Faire de même pour l'énergie volumique de l'air au point B ( $E<sub>aval</sub>$ ) en fonction de  $p_{atm}$ , V<sub>aval</sub>, h et  $p_{air}$ .
- 4.3. En déduire l'expression de l'énergie volumique interceptée par l'éolienne (E<sub>éolienne</sub>) en appliquant le théorème de Bernoulli entre les points A et B.
- 4.4. Justifier par une équation aux dimensions que la puissance du vent récupérée par l'éolienne (P<sub>éolienne</sub>), l'énergie volumique correspondante (E<sub>éolienne</sub>) et le débit volumique de l'air au niveau de l'éolienne  $(Q_v)$ , sont liés par la relation  $P_{\text{éolienne}} = E_{\text{éolienne}} Q_V$

On admet que la vitesse de l'air ( $v_{air}$ ) au niveau de l'éolienne est égale à la valeur moyenne des

งษณะบนตรวจกก๊ะก็แน่ให้เสร้างนักหน้างการ่วงของอะไร ระบบระบบ ความยายกกับการกำได้ต่อควบเอรลเบอะ กหกลุ่มหลายน

i kuni ko<del>leksi sooman kordinaan ka ka ka saadi oo ka saadi saadi saadi saadii saadii saadii saadii saadii ka ka ka</del>

- 4.7. En vous référant au tableau 1 page 3, calculer la puissance maximale récupérable par l'éolienne G90 de 1a gamme Gamesa pour une vitesse moyenne de vent en amont de 7 m.s<sup>-1</sup>. Renseigner le résultat dans le tableau 1 du document réponse n<sup>o</sup>l page 17.
- A.8. Compléter ce tableau en calculant l'énergie annuelle maximale correspondante, en faisant I'hypothèse que I'on a cette vitesse moyenne de vent toute I'année.

### PARTIE B : VITESSE FIXE OU VITESSE VARIABLE

Le choix des éoliennes (puissance nominale, diamètre, technologie, prix, efc.) esf l'élément clé de la conception du parc. La plupart des fabricants proposent différentes technologies adaptées à /a topologie du terrain et à Ia variabilité du vent. L'objectif de cette partie esf de comparer I'efficacité des éoliennes fonctionnant à « vitesse fixe » par rapport à celles fonctionnant à « vitesse variable ». On définit ainsi le coefficient de performance  $C_p$  d'une éolienne par le rapport :

> Puissance électrique généré  $C_p = \frac{V}{\text{Puis} \cdot \text{Value}}$

Le C<sub>p</sub> d'une éolienne a une valeur théorique maximale  $(C_{pMax} = \frac{9}{16})$ , appelée limite de Betz, indépendante des rendemenfs de fransmission mécanique et de conversion électrique: l'énergie cinétique du vent ne peut en effet être intégralement conveftie en énergie électrique puisque la vitesse du vent en aval de l'éolienne n'est jamais nulle. On montre que cette énergie résiduelle dépend directement de la vitesse de rotation des pales : le  $C_p$  d'une éolienne dépend donc de la vitesse de rotation de son rotor.

À partir de I'équation obtenue expérimentalement, on peut tracer un réseau de courbes  $C_p=f(\Omega)$  pour plusieurs vitesses de vent. La figure 1 du document réponse n"1 page 17 représente quelque unes de ces courbes pour une éolienne ayant des caractéristiques équivalentes à celles du site de Rampont.

- B.1. Positionner sur la courbe paramétrée à  $v_{\text{vent}} = 7 \text{ m.s}^{-1}$  le point de fonctionnement optimal de l'éolienne. Quelle est la valeur de C<sub>p</sub> correspondante ?
- B.2. Préciser la valeur de la vitesse de rotation des pales en tr.min<sup>-1</sup>.

On rappelle que les éoliennes du site de Rampont sont du type « G90 -2.0 MW » (cf. tableau 1, page 3) :

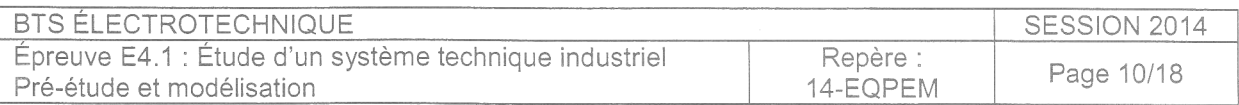

B.3. Calculer la valeur de la puissance électrique générée P<sub>Gv7</sub> sachant que la puissance du vent peut être calculée par la formule :

$$
P_{\text{vent}} = \frac{1}{2} \times \rho_{\text{air}} \times S \times v_{\text{vent}}^3
$$

où S correspond à la surface balayée par les pales de l'éolienne.

- 8.4. Pour la même vitesse de rotation du rotor de l'éolienne, positionner le nouveau point de fonctionnement correspondant à une vitesse de vent de 9 m.s $^{-1}$  et calculer la nouvelle valeur de la puissance électrique générée P<sub>Gv9</sub>.
- 8.5. Ce point de fonctionnement est-il optimal ? Justifier.
- 8.6. En supposant cette fois la vitesse de rotation des pales réglable, déterminer quelle serait pour un vent de 9 m.s<sup>-1</sup> sa valeur optimale en tr.min<sup>-1</sup>. Calculer la nouvelle valeur de la puissance électrique générée P'<sub>Gv9</sub>.

D'après la documentation technique des éoliennes choisies pour le site de

B.7. Comparer P'<sub>Gv9</sub> avec P<sub>Gv9</sub> puis conclure

B.B.

## PARTIE C : GÉNÉRATRICE de type « MADA »

La conversion de l'énergie mécanique transmise par les pales de l'éolienne en énergie électrique est réalisée par la génératrice, assocrée ou non à un ou plusieurs convertisseurs électriques. Actuellement, Ies génératrices de type MADA (Machine Asynchrone à Double Alimentation) sont les plus utilisées dans les éoliennes fonctionnant à vitesse variable, c'esf aussi /e cas des éoliennes du site de Rampont.

La générafrice esf en fait une machine asynchrone à rotor bobiné. Les enroulements du rotor ne sont pas fermés sur des résisfances mais connectés au même réseau que celui « alimentant » le stator par l'intermédiaire de deux ponts réversibles pouvant fonctionner soit en onduleur MLI soit en redresseur MLI. Ces deux ponts permettent donc un échange de puissance électrique entre le rotor et Ie réseau.

Nous allons dans cette partie analyser le transfert de puissance à travers la MADA afin de dimensionner les convertisseurs MLl.

#### G.1 Bilan de puissance

Le bilan de puissance classique d'une machine asynchrone à cage en convention génératrice est rappelé sur la figure ci-dessous :

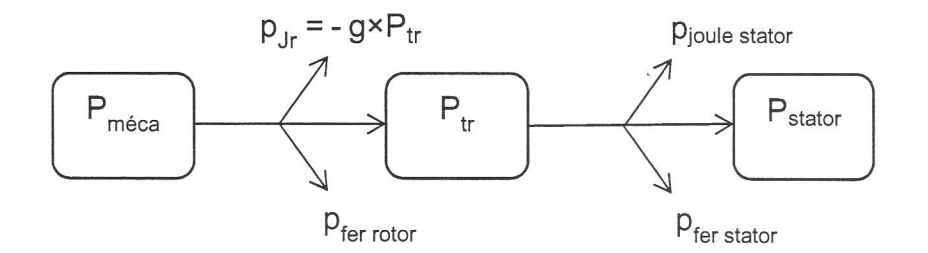

Pour la suite, on négligera toutes les pertes autres que les pertes joules rotoriques  $(p_{Jr})$  :

C.1.1. Déterminer la relation entre  $P_{\text{stator}}$ ,  $P_{\text{m\'eca}}$  et g.

C.1.2. Déterminer la relation entre p<sub>Jr</sub>, P<sub>stator</sub> et g.

C.1.3. En déduire la relation entre  $p_{Jr}$ , P<sub>méca</sub> et g.

Ces frois relations seront exploitées pour compléter les schémas de puissance dans la partie suivante.

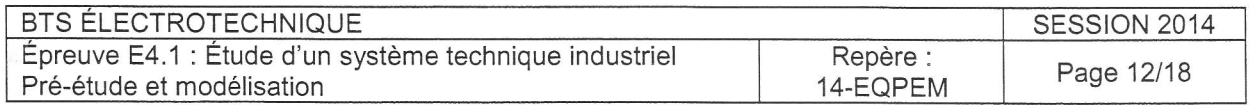

### C.2 Puissance rotorique

Dans une structure de type MADA, la puissance électrique au niveau du rot

 $\mathcal{L}$ 

Pré-étude et modélisation

C.2.4. Calculer les puissances Protor, P<sub>stator</sub> et compléter le diagramme n<sup>o</sup>1 du document réponse n2 p18. En déduire P réseau.

Une éolienne est caractérisée par sa courbe  $C_p=f(\lambda)$ ,  $\lambda$  étant le coefficient d'avance (< Tip Speed Ratio >) défini par le rapport :

$$
\lambda = \frac{R \times \Omega}{v_{vent}}
$$

avec:

- R le rayon du disque balayé par les pales de l'éolienne en m ;
- $\Omega$ , la vitesse angulaire de rotation des pales en rad.s<sup>-1</sup> :
- $V_{\text{vent}}$ , la vitesse du vent en amont de l'éolienne en m.s<sup>-1</sup>.
- C.2.5. Calculer la valeur du coefficient d'avance  $\lambda$  pour le point de fonction nement précédent.
- C.2.6. Le coefficient  $\lambda$  étant maintenu constant pour tous les points de fonctionnement de l'éolienne, montrer que la vitesse du vent qui correspond à g=g- (fonctionnement hypo synchrone), a pour valeur  $v_{\text{vent}} = 5.7 \text{ m.s}^{-1}$
- C.2.7. En déduire la nouvelle valeur de la puissance mécanique fournie par les pales sachant que cette dernière est en première approximation proportionnelle au cube de la vitesse du vent.
- C.2.8. Calculer les puissances Proton, Petition et compléter le diagramme n'2 du document réponse n2 p18. En déduire P réseau.
- C.2.9. Quelle doit être la valeur de la puissance nominale des deux convertisseurs MLI de la structure MADA en supposant que l'éolienne est dimensionnée pour une vitesse de vent de 12 m.s<sup>-1</sup> ?

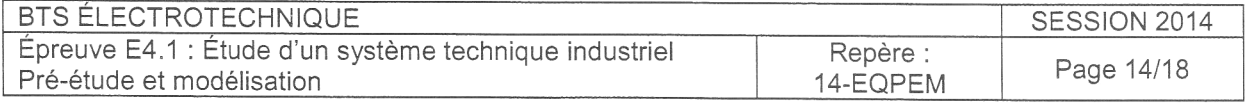

## PARTIE D : COMMANDE ET RÉGULATION

Les objectifs du contrôle de l'éolienne et en particulier de la génératrice MADA sont d'une part de rechercher le point de fonctionnement optimal en fonction de la vifesse du vent (MPPT) et d'autre part de maîtriser le facteur de puissance au point de raccordement sur le réseau. On minimisera ainsi les perturbations harmoniques et on contrôlera la puissance réactive échangée.

#### Gonvertisseur côté réseau (onduleur MLI)

La commande de l'onduleur MLI permet d'une part de maintenir la tension du bus continu constante et d'autre part de réguler le facteur puissance au point de raccordement.

Le tableau ci-dessous est issu du logiciel de supervision du parc. Les données sont relatives à l'éolienne « E1 » :

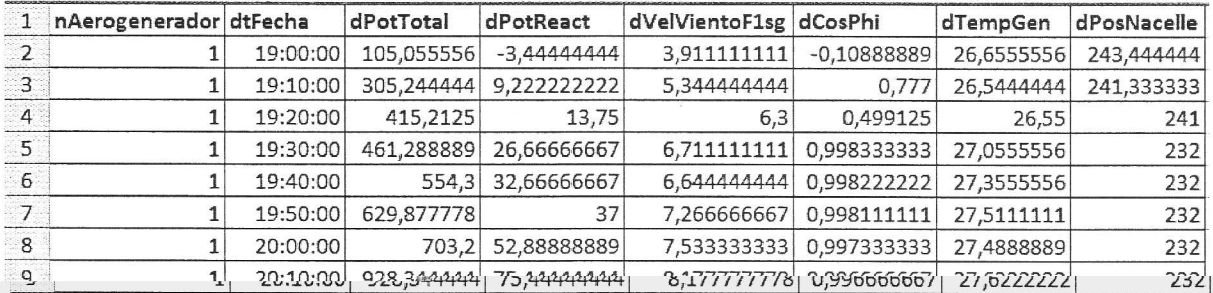

Aide à la lecture du tableau :

- . dtFecha : heure de relevé
- . dPotTotal : puissance active totale en kW
- . dPotReact: puissance réactive totale en kVAR
- $\blacksquare$  dVelViento : vitesse du vent en m.s<sup>-1</sup>
- D.1. Analyser le tableau et relever les valeurs de la vitesse du vent, de la puissance active totale et de la puissance réactive à 20h00.
- D.2. Calculer à partir de ces valeurs, relevées à 20h00, le facteur de
- d.<br>2. march Carlos
- 

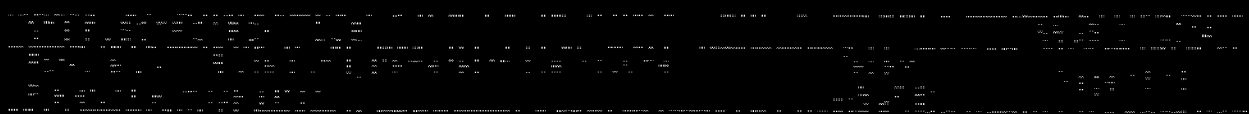

D.5. Que peut-on dire de la régulation du facteur de puissance sur la durée totale du relevé ? Les valeurs mesurées sont-elles compatibles avec les données techniques du constructeur ?

Les données de production sur 10 jours consécutifs de l'éolienne E1 sont synthétisées dans Ie tableau suivant :

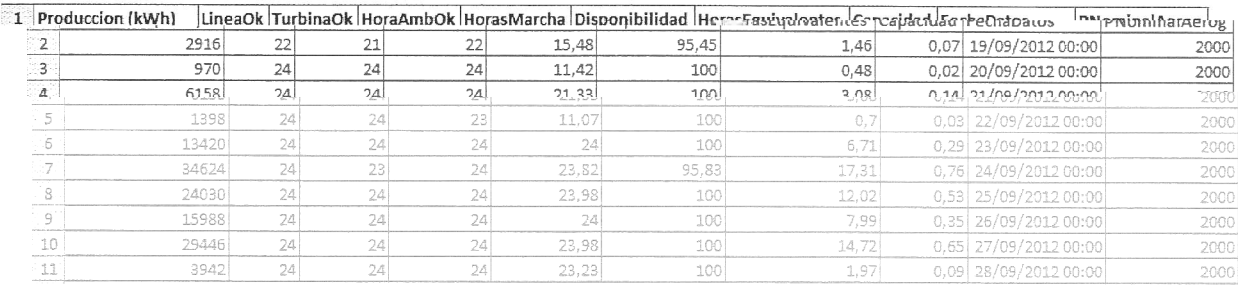

D.6. Calculer le facteur de charge de l'éolienne sur cette période :

Énergie effectivement produite

Facteur charge= Énergie qui serait produite à la puissance nominale de l'éolienne

D.7. Comparer la valeur obtenue avec le facteur de charge moyen de la filière éolienne en Lorraine en 2012:

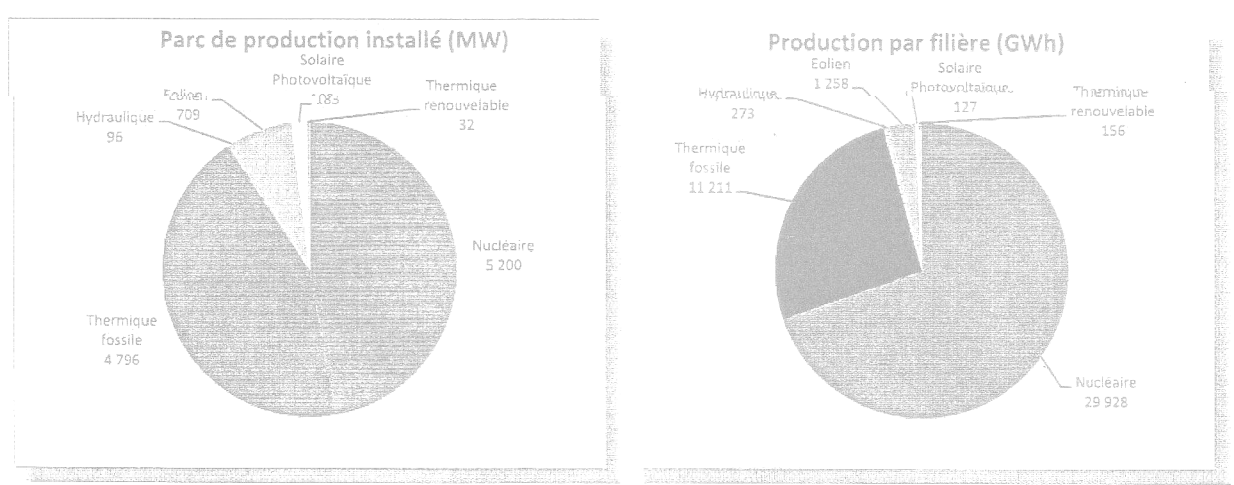

Puissance installée et production énergétique en Lorraine en 2012

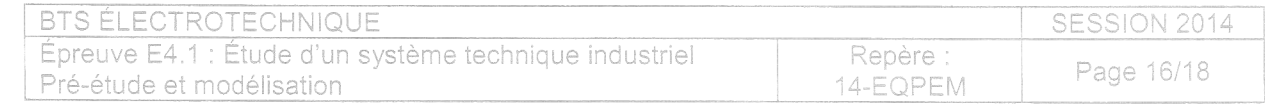

## Document réponse 1 :

Tableau 1 :

$$
v_{\text{vent}} = 7 \text{ m}.\text{s}^{-1}
$$
\n

| 680 | 687 | 690 | 697 | 6114 |
|-----|-----|-----|-----|------|
|-----|-----|-----|-----|------|

## Document réponse 2 :

Diagramme n9 :

Compléter les cases vides avec les valeurs numériques associées au point de